**@yegor256 1 /11**

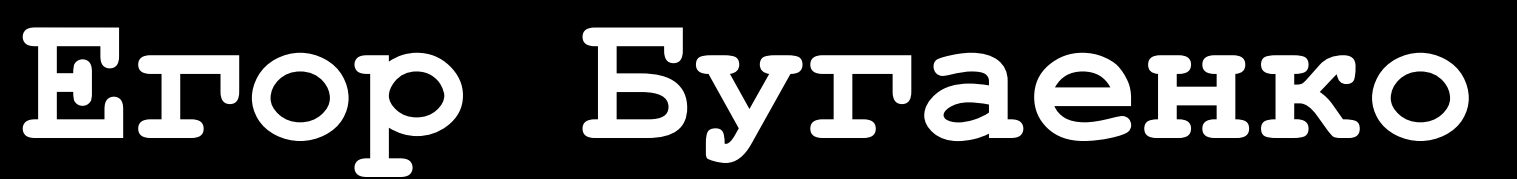

## **ORM - это обидно ORM is an offensive anti-pattern**

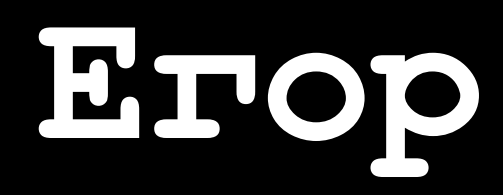

**@yegor256**

## **2 /11**

**@Entity @Table**(name = "post") public class Post { private int id; private String title; **@Id @GeneratedValue** public int getId() { return this.id; } **@Column**(name = "title") public Title getTitle() { return this.title; } public void setTitle(String txt) { this.title = txt; } }

**@yegor256 /11**

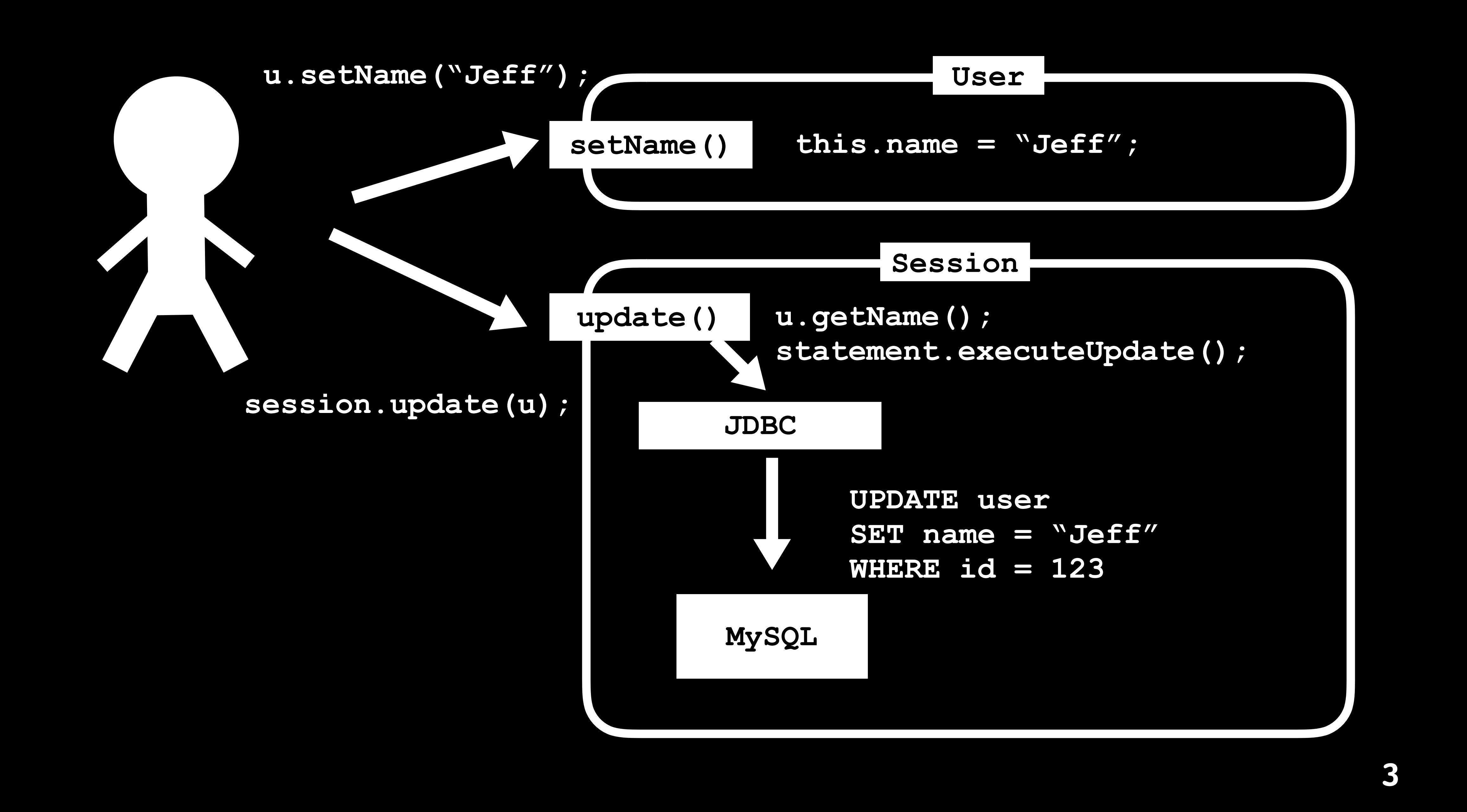

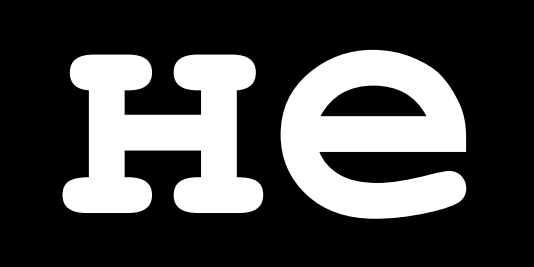

**@yegor256 4 /11**

**не объект**

**@yegor256 5 /11**

```
 Transaction txn = session.beginTransaction();
```
**Session session = factory.openSession(); try { User user = query.list().get(0); user.setName(/\* the logic to test \*/); session.update(user); txn.commit(); } catch (HibernateException ex) { txn.rollback(); } finally { session.close(); }**

**@yegor256 6 /11**

**public class LoggedUser implements User { private final User origin; public LoggedUser(User user) { this.origin = user; } @Override public void rename(String name) { long start = System.currentTimeMillis(); this.origin.rename(name); logger.debug( "user renaming took %d ms", System.currentTimeMillis() - start ); }**

**}**

**@yegor256 7 /11**

```
List posts = session.createQuery(
   "FROM Post WHERE author = 'Jeff'"
).list();
for (Post post : (List<Post>) posts){
  System.out.println(
     "Title: " + post.getTitle()
   );
}
```
**@yegor256 8 /11**

**SQL-speaking объекты**

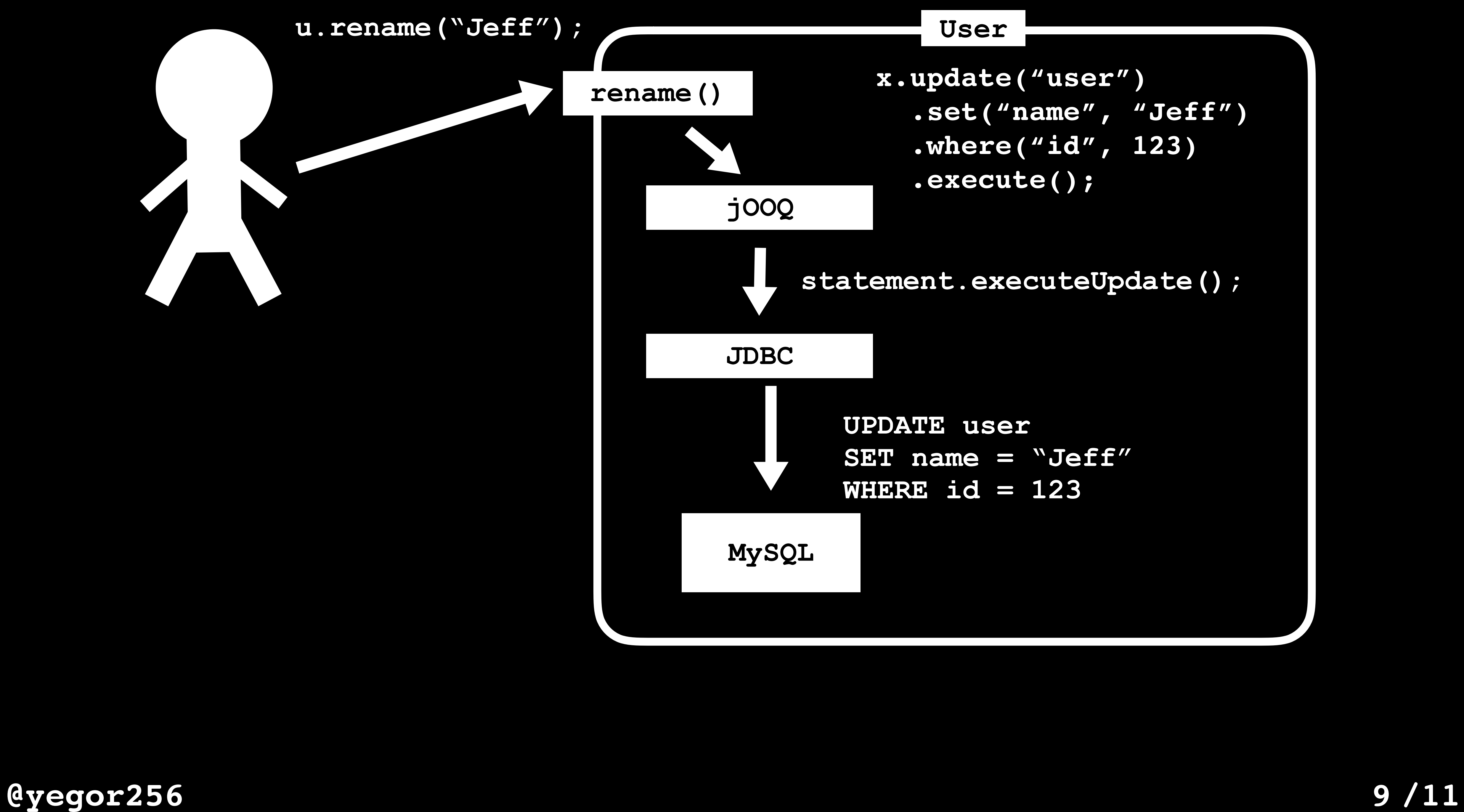

**@yegor256 10**

## **/11**

**public class Post { private int id; public int getId() { return this.id; } public Title getTitle() { .from("post") .fetchOne(); } this.x.update("user") .set("title", txt) .execute(); }**

```
 return this.x.select("title")
     .where("id", this.id)
 public void setTitle(String txt) {
```

```
 .where("id", this.id)
```
**}**

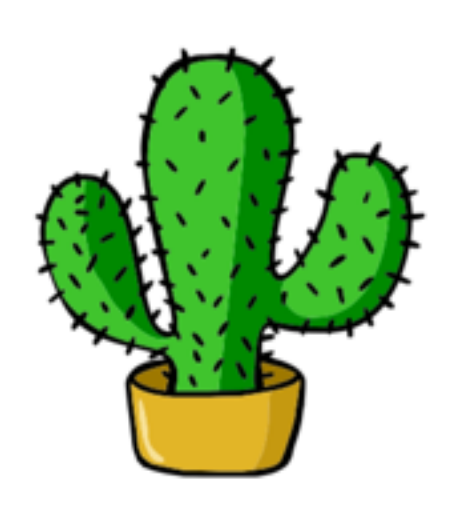

by Yegor Bugayenko

 $0.1$ December 22, 2015

**@yegor256 11 /11**

### Elegant Objects

TL; DR There are 23 practical recommendations for object-oriented programmers. Most of them are completely against everything you've read in other books. For example, static methods, NULL references, getters, setters, and nutable classes are called evil.

# **www.yegor256.com**